Winfried Auzinger Sommersemester 2016 Gregor Gantner 02. März 2016

Alexander Haberl

## Dirk Praetorius in Ubungen zur Vorlesung Computermathematik

## Serie 1

Aufgabe 1.1. MATLAB stellt Ihnen eine umfangreiche Bibliothek mit zahlreichen nutzlichen ¨ Funktionen zur Verfügung. Zu jeder Funktion erhalten Sie mit help funktionsname bzw. doc funktionsname eine ausführliche Beschreibung. Klären Sie die Verwendung von diag, find und sum. Was sind die möglichen Parameter? Was sind die möglichen Rückgabewerte? Überlegen Sie sich einfache Beispiele, anhand derer Sie die Funktionen illustrativ erklären können und halten Sie diese in einem einfachen Skript fest.

**Aufgabe 1.2.** Schreiben Sie ein MATLAB-Skript, das für ein gegebenes  $n \in \mathbb{N}$  folgende Blockdiagonalmatrix  $A \in \mathbb{R}^{2n \times 2n}$  erzeugt.

$$
A:=\begin{pmatrix}1&1&&&&&\\1&1&&&&&\\&1&1&&&&\\&&1&1&&&\\&&&&\ddots&&\\&&&&&1&1\\&&&&&1\end{pmatrix}
$$

Alle nicht angegebenen Einträge sollten mit 0 initialisiert werden. Vermeiden Sie Schleifen! Verwenden Sie stattdessen Matrix-Funktionen und Matrix-Indizierung!

**Aufgabe 1.3.** Schreiben Sie ein MATLAB-Skript, das für eine ungerade Dimension  $n \geq 5$ und drei Ziffern  $m \in \{0, \ldots, 9\}$  Ihrer Wahl Matrizen  $A \in \mathbb{R}^{n \times n}$  mit Besetzungsstruktur der Zahl m entsprechenden digitalen Ziffer erstellt und ausgibt. Für  $n = 5$  und  $m = 0, 1, 2$  sehen die Matrizen also wie folgt aus

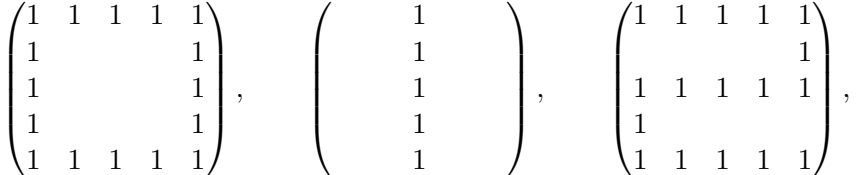

wobei die Zwischenräume mit 0-en gefüllt sind. Vermeiden Sie Schleifen, und verwenden Sie geeignete Matrix-Indizierung.

**Aufgabe 1.4.** Schreiben Sie ein MATLAB-Skript, das für einen Vektor  $x \in \mathbb{R}^n$  das Maximum von x und die Anzahl bestimmt, mit der dieses in x vorkommt. Das Ergebnis soll ausgegeben werden. Vermeiden Sie Schleifen, und verwenden Sie geeignete Matrix-Funktionen an deren Stelle.

**Aufgabe 1.5.** Schreiben Sie ein MATLAB-Skript, das für eine Dimension  $n$  eine Schachbrett-Matrix  $A \in \mathbb{R}^{n \times n}$  der Gestalt

$$
A = \begin{pmatrix} 1 & 0 & 1 & 0 & \cdots \\ 0 & 1 & 0 & 1 & \cdots \\ 1 & 0 & 1 & 0 & \cdots \\ \vdots & \vdots & \vdots & \vdots & \ddots \end{pmatrix}
$$

erstellt und ausgibt. Vermeiden Sie Schleifen, und verwenden Sie geeignete Matrix-Indizierung an deren Stelle.

**Aufgabe 1.6.** Gegeben seien die Matrizen  $A \in \mathbb{R}^{m_A \times n_A}$  und  $B \in \mathbb{R}^{m_B \times n_B}$ . Schreiben Sie ein MATLAB-Skript, das eine Blockdiagonalmatrix C der folgenden Gestalt erstellt.

$$
C = \begin{pmatrix} A & 0 \\ 0 & B \end{pmatrix}
$$

Die 0-Einträge sind hierbei 0-Matrizen mit geeigneter Dimension. Vermeiden Sie Schleifen, und verwenden Sie geeignete Matrix-Funktionen an deren Stelle.

**Aufgabe 1.7.** Schreiben Sie ein MATLAB-Skript, das für einen Vektor  $x \in \mathbb{C}^N$  und eine Schranke  $C > 0$  den gekürzten Vektor  $y \in \mathbb{C}^n$  ausgibt, wobei alle Einträge  $x_j$  mit  $|x_j| > C$ aus x gestrichen werden. Beispielsweise soll  $x = (1, 6, 5, -7, 3, 2) \in \mathbb{C}^6$  für  $C = 5$  den Vektor  $y = (1, 5, 3, 2) \in \mathbb{C}^{4}$  liefern. Vermeiden Sie Schleifen, und verwenden Sie geeignete Matrix-Funktionen an deren Stelle.

**Aufgabe 1.8.** Schreiben Sie ein MATLAB-Skript, das für eine Dimension  $n$  eine Pfeil-Matrix  $A \in \mathbb{R}^{n \times n}$ der Gestalt

$$
A = \begin{pmatrix} 1 & \cdots & 1 & 1 & 1 \\ & & & 1 & 1 \\ & & & 1 & & 1 \\ & & & & & \vdots \\ & & & & & 1 \end{pmatrix}
$$

erstellt und ausgibt, wobei die Zwischenäume mit 0-en gefüllt sind. Vermeiden Sie Schleifen, und verwenden Sie geeignete Matrix-Indizierung an deren Stelle.